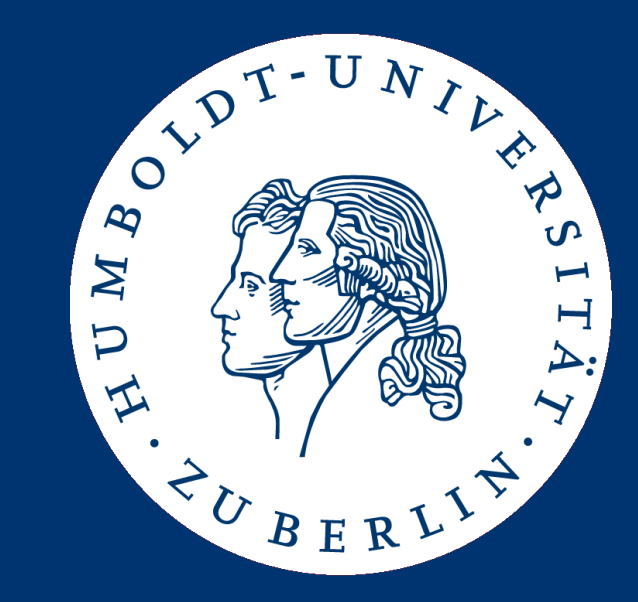

# Algorithms and Data Structures

Implementing Lists

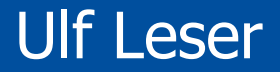

- ADT List
- Using an Array
- Using a Linked List
- Using a Double-linked List
- Iterators
- Very often, we want to manage a list of "things"
	- A list of customer names that have an account on a web site
	- A list of windows that are visible on the current screen
	- A list of IDs of students enrolled in a course
- Lists are fundamental: There are objects and lists of objects
	- And lists of lists of objects which are lists of objects (of type list)
- Lists are ordered  $(1^{st}, 2^{nd}, \dots$  element), but without any defined order (lexicographic , numerical, …)
	- $-$  Lists have a 1<sup>st</sup> element, but without any specific property
	- There are also sorted lists maintaining a defined order
	- Unordered lists are called sets

• We discussed an ADT for a list without order (actually a set)

```
type list( T)
operators
  isEmpty: list \rightarrow bool;
  add: list x T \rightarrow list;
  delete: list x T \rightarrow list;
  contains: list x T \rightarrow bool;
  length: list → integer;
```
- In the following, we work with ordered lists
- Why? Ordered lists allow faster WC searching
	- Most lists are searched most of the times changes are rare
	- If changes are more frequent then searching use other structures
		- E.g. log file storage: Continuous insertions, rare analysis
	- Note that a list can have only one order
		- Order customers by Name? ID? Age? Last contact? Revenue? …

### List Operations

- In the following, we work with ordered lists
	- **insert(L,t,p):** Add element t at pos p of L
		- If  $p=|L|+1$ , append t to L
		- If  $p < 1$  or  $p > |L| + 1$ , return error
	- **delete(L,p):** Delete element at position p of list L
		- With  $p>0$  and  $p<|L|+1$ ; otherwise error
	- **search(L,t):** Return first pos of t in L if t∈L; return 0 otherwise
		- "First pos" values might appear more than once
	- **elementAt(L,p)**: Return element at position p of L
		- With  $p>0$  and  $p<|L|+1$ ; otherwise error
	- We require that the order of current elements in the list is not changed by any of these operations (but the positions will)

• How can we implement this ADT?

- Arrays
- Hashtables
- Java Vector
- Linked lists
- Double-linked lists
- Triple-linked lists
- Multidimensional arrays
- AVL Trees

```
type list( T)
import
operators
  isEmpty: list \rightarrow bool;
  insert: list x integer x \text{ } T \rightarrow list;
  delete: list x int → list;
  search: list x T → integer;
  elementAt: list x integer \rightarrow T;
  length: list → integer;
```
# Implementing Lists

• How can we implement this ADT?

```
type list( T)
import
operators
  isEmpty: list \rightarrow bool;
  insert: list x integer x \text{ } T \rightarrow list;
  delete: list x int → list;
  search: list x T → integer;
  elementAt: list x integer \rightarrow T;
  length: list → integer;
```
- We discuss three options
	- Arrays
	- Linked-Lists
	- Double-Linked lists
- We assume values of constant size
	- E.g. real, no strings

#### Just a Start

- Of course, there are many more issues
	- $-$  If the list gets too large to fit into main memory
	- If the list contains complex objects and should be searchable by different attributes (first name, last name, age, …)
	- If the list is stored on different computers, but should be accessible through a single interface
	- If multiple users can access and modify the list concurrently
	- If the list contains lists as elements (nested lists)

– …

#### Just a Start

- Of course, there are many more issues
	- If the list gets too large to fit into main memory
		- See databases, caching, operating systems
	- If the list contains complex objects and should be searchable by different attributes (first name, last name, age, …)
		- See databases; multidimensional index structures
	- If the list is stored on different computers, but should be accessible through a single interface
		- See distributed algorithms, cloud-computing, peer-2-peer
	- If different users can access and modify the list concurrently
		- See databases; transactions; parallel/multi-threaded programming
	- If the list contains lists as elements (nested lists)
		- See trees and graphs

– …

- ADT List
- Using an Array
- Using a Linked List
- Using a Double-linked List
- Iterators

# Lists based on Arrays

- Probably the simplest method
	- Fix a maximal number of elements **max\_length**
	- Access elements by their offset within the array
	- Array must be dense no "holes"
	- We need to maintain the actual **size** of the list – which positions are valid?
	- We may insert only within this **size**
		- Or immediately right of **size**
	- We may delete only within **size**

```
class list {
  size: integer;
  a: array[1..max_length]
  func void init() {
    size := 0;
  }
  func bool isEmpty() {
    if (size=0)
      return true;
    else
      return false;
    end if;
  }
}
```
#### Insert, Delete, Search (Array of integer) Problem!

```
func void insert (t real, p integer) {
  if size = max length then
    return ERROR;
  end if; 
  if p!=size+1 then
    if (size<p) or (p<1) then
      return ERROR;
    end if;
    for i := size downto p do
      A[i+1] := A[i];
    end for;
  end if;
 A[p] := t;
  size := size + 1;
}
```
#### • Complexity (worst-case)?

- Insert: O(n)
- Delete: O(n)
- Search: O(n)
- elementAt: O(1)

```
Ulf Leser: Algorithms and Data Structures
```

```
func void delete(p integer) {
  if (size<p) or (p<1) then
    return ERROR;
 end if;
  for i := p .. size-1 do
   A[i] := A[i+1];
 end for;
 size := size - 1;
}
```

```
func int search(t real) {
  for i := 1 .. size do
    if A[i]=t then
      return i;
   end if;
 end for;
 return 0;
}
```

```
func int elementAt(p int) {
  if p<1 or p>size then
    return ERROR;
 else
    return A[p];
 end if;
}
```
#### **Properties**

- We can access position p in constant time, but need to move  $O(n)$  elements to insert/delete an element
	- $-$  If all positions occur with the same probability, we expect  $n/2$ operations on average (still O(n))
	- In stacks or queues, insert/delete positions do not have the same probabilities (leading to different complexities)
	- $-$  Unbalanced: Inserting at the end of an array costs  $O(1)$ , inserting at the start costs O(n) operations
- Disadvantages
	- If **max\_length** too small, we run into errors
	- If **max\_length** too large, we waste space
- Help: Dynamic arrays
	- See later

# Arrays of Strings

- We assumed that every element of the list requires constant space
	- Elements are stored one-after-the-other in main memory
	- Element at position p can be access directly by computing the address of the memory cell
- What happens for other data types, e.g. strings?

# Arrays of Strings

- We assumed that every element of the list requires constant space
	- Elements are one-after-the-other in main memory
	- Element at position p can be access directly by computing the address of the memory cell
- What happens for other data types, e.g. strings?
	- Each string actually is a list itself
		- Implemented in whatever way (arrays, linked lists, …)
	- Thus, we are building a list of lists
	- Array A holds pointer to strings
	- Pointers require constant space

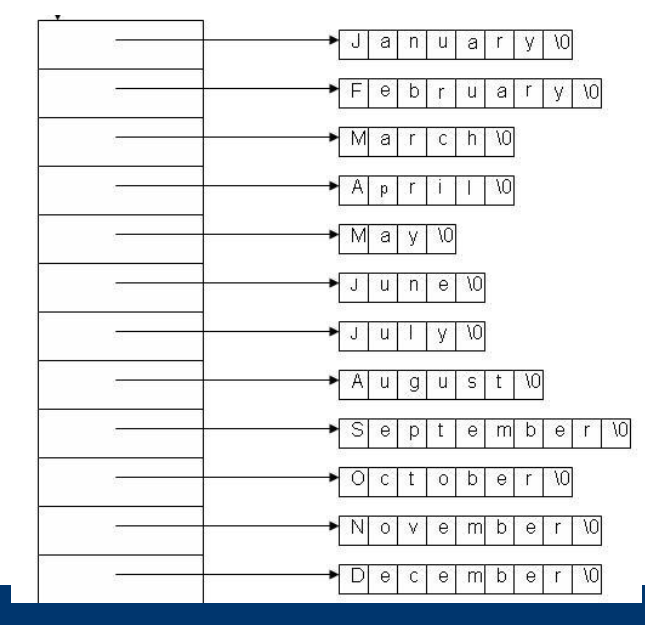

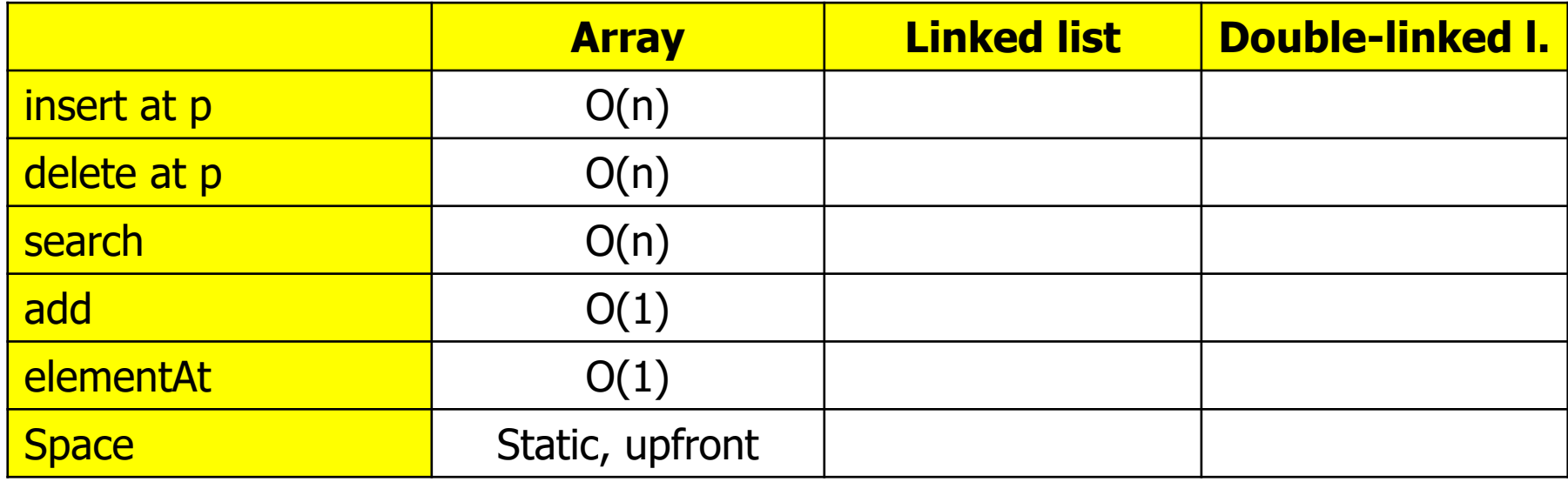

- ADT List
- Using an Array
- Using a Linked List
- Using a Double-linked List
- Iterators

# Linked Lists (here: of real values)

- The static space allocation is a severe problem of arrays
- Alternative: Linked lists
	- Every list element is a tuple (**value**, **next**)
	- **value** is the value of the element
	- **next** is a pointer to the next element in the list
	- Special pointer to first element: **first**
- Disadvantage: O(n) additional space for all the pointers
	- Space complexity still O(n), but practically there is a factor of  $\sim$ 2
- Certain properties make slightly different operations attractive

```
class element {
 value: real;
 next: element;
}
```

```
class list {
  first: element; 
func void init() {
    first := null;
  }
func bool isEmpty() {
    if (first=null)
      return true;
    else
      return false;
    end if;
  }
}
```
- In an ideal world, we would implement exactly the same operations (i.e., the ADT) as with arrays
- But: We will see that this may lead to very inefficient algorithms
- We will, however, find very similar operations allowing for efficient implementations with linked lists
	- But we break the ADT
- Not unusual ADTs determine implementations, but implementations also favor ADTs
	- Designing an ADT is not advisable without considering its "implement'ability"

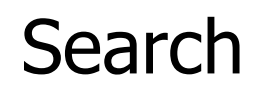

- Return the first element with value=t, or null if no such element exists
	- Note: Here we return the element, not the position of the element
	- $-$  Makes sense: Returned ptr necessary e.g. to change value in  $O(1)$

```
func element search(t real) {
 e := first;
 if e.value = t then
    return e;
 end if;
 while (e.next != null) do
   e := e.next;
    if (e.value = t) then
     return e;
   end if;
 end while;
 return null;
}
```
**first**

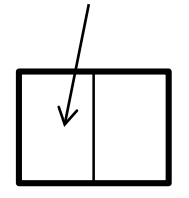

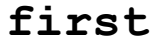

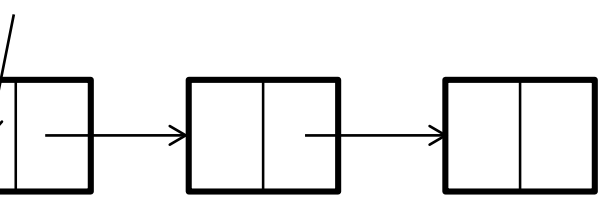

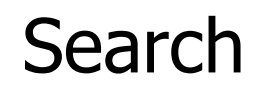

• Return the first element with value=t, or null if no such element exists

```
func element search(t real) {
  if first=null then
    return null;
  end if;
 e := first;
  if e.value = t then
    return e;
  end if;
 while (e.next != null) do
    e := e.next;
    if (e.value = t) then
      return e;
    end if;
  end while;
  return null;
}
```
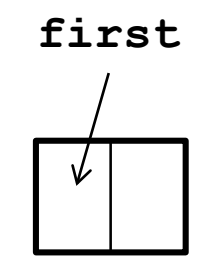

**first**

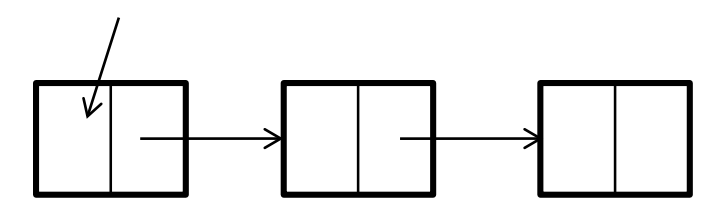

**first=null**

# Change in ADT

**type list( T) Import operators**  $i$ **sEmpty:** list  $\rightarrow$  bool; **insert: list x integer x T** → **list; delete: list x int** → **list; search: list x T** → **integer; elementAt: list x integer** → **T; length: list** → **integer; type list( T) operators**  $isEmpty: list \rightarrow bool;$ **insert:** list **x** integer  $x \text{ } T \rightarrow$  list; **delete: list x int** → **list;** search: list  $x T \rightarrow T$ ; elementAt: list x integer  $\rightarrow$  T; **length: list** → **integer;** Position in list T becomes element

• insert(t,  $p$ ) – insert after  $p-1'$ th position

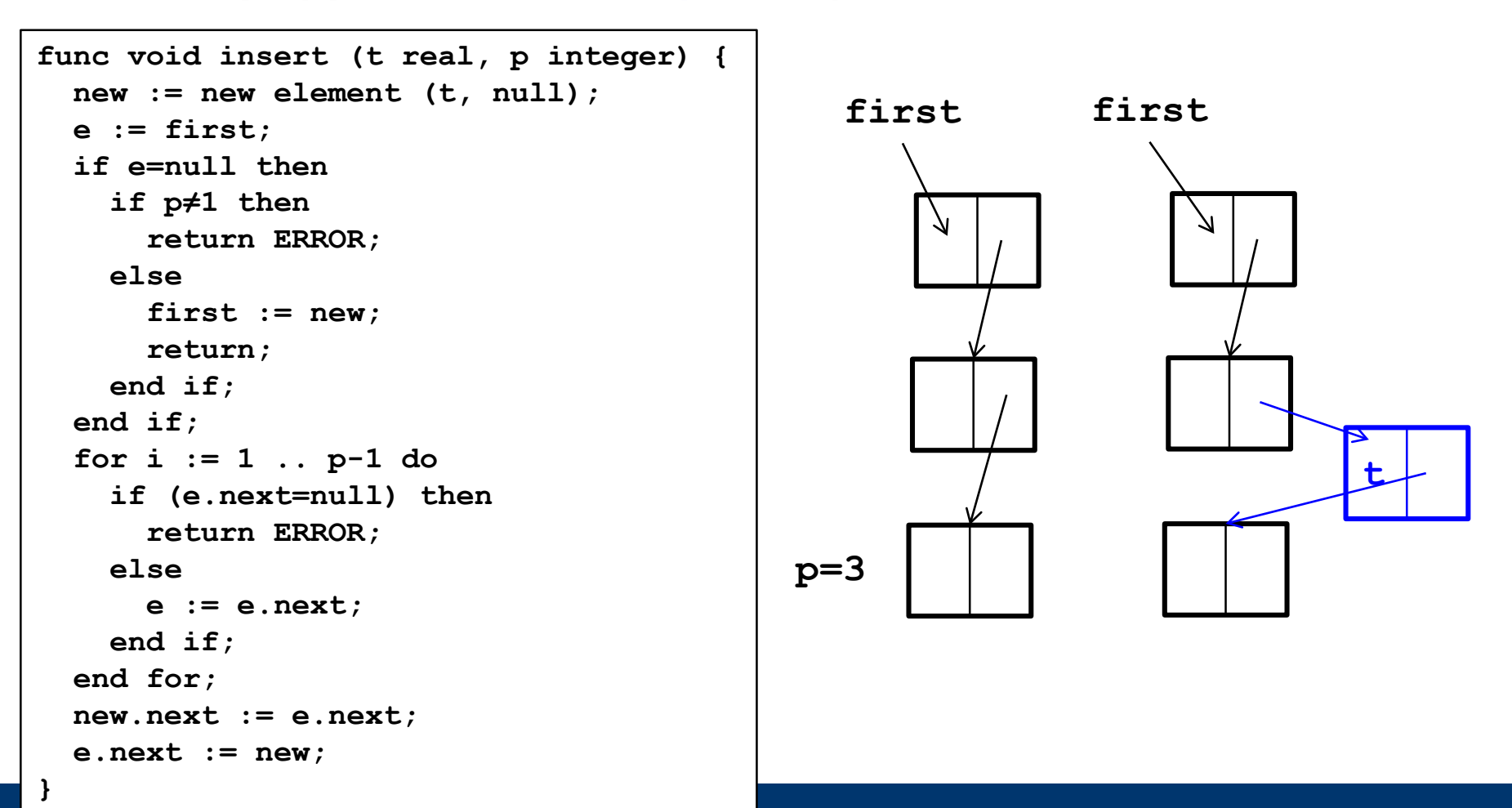

#### **InsertAfter**

- In linked lists, a slightly different operation also makes sense: We insert after element e, not at position p
	- E.g., we search an element e and want to insert a new element right after e
- No difference in complexity for arrays, but large difference for linked lists

```
func void insertAfter (t real, e element) {
  new := new element (t, null);
 new.next := e.next;
 e.next := new;
}
```
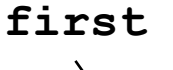

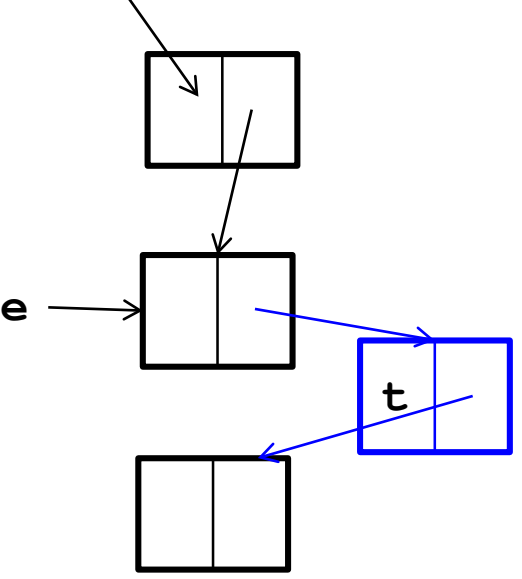

### Caution

• We did not check if e actually is an element of L; if not, we actually didn't change the list at all

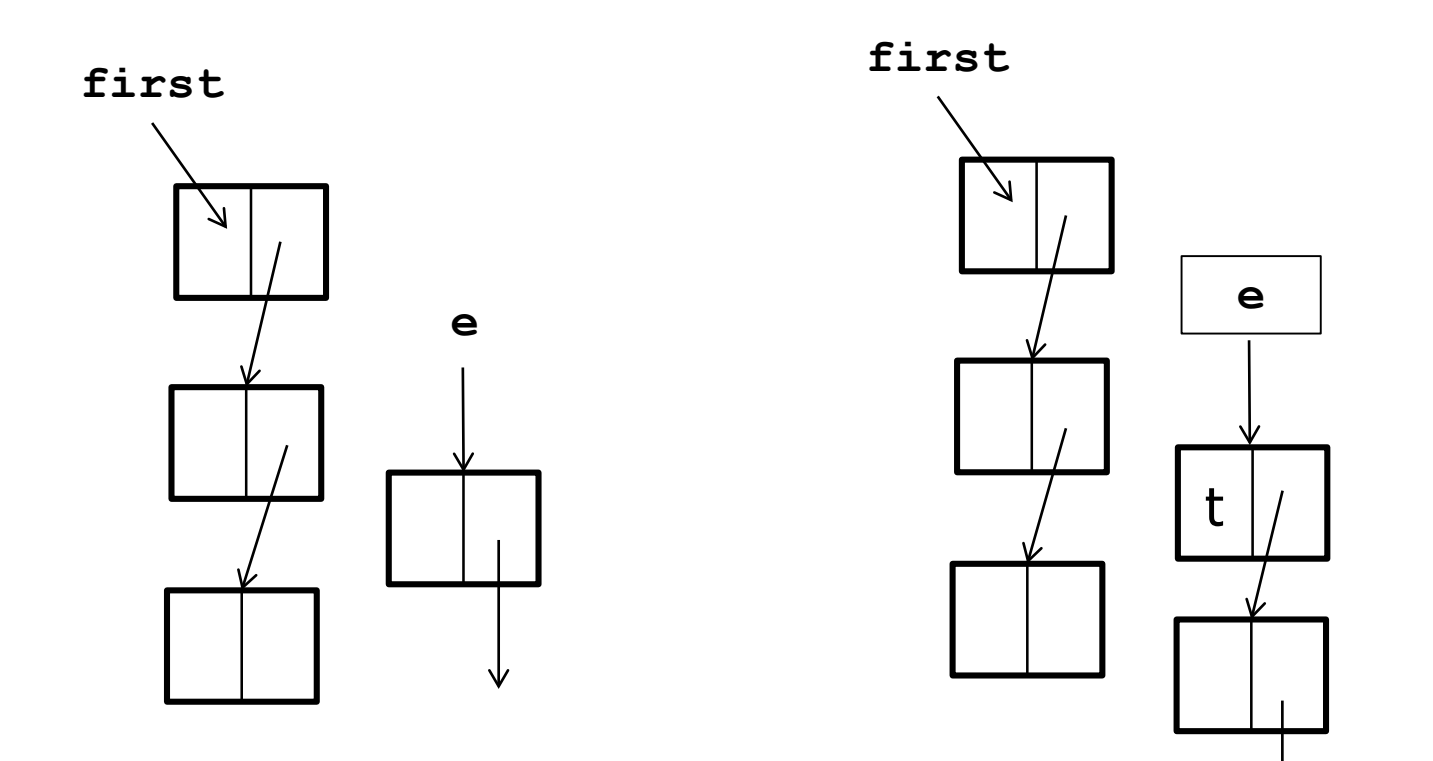

• Delete the p'th element of the list

```
func void delete(t real, p integer) {
 e := first;
  if (e=null) or (p<1) then
    return ERROR;
 end if;
  for i := 1 .. p-1 do
    if (e.next=null) then
      return ERROR;
    else 
      e := e.next;
    end if;
 end for;
  ? PROBLEM ?
}
```
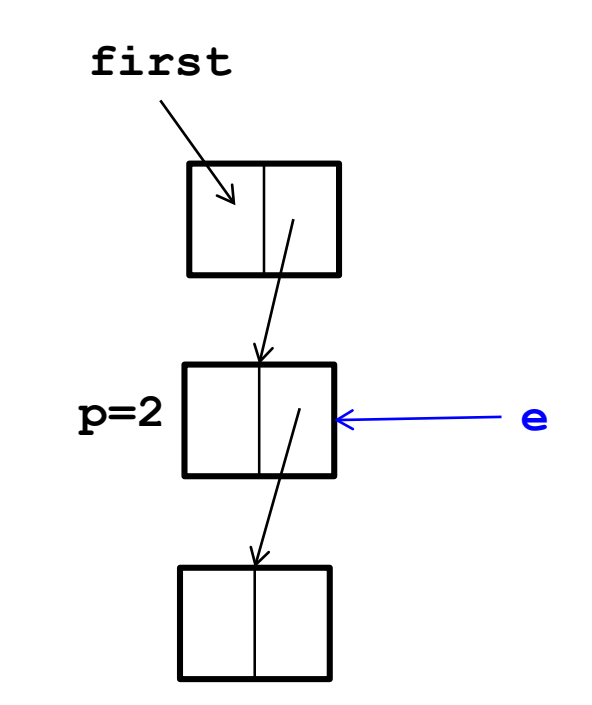

#### Delete – Bug-free?

• Delete the p'th element of the list

```
func void delete(t real, p integer) {
 e := first;
  if (e=null) or (p<1) then
    return ERROR;
 end if;
  for i := 1 .. p-1 do
    last := e;
    if (e.next=null) then
      return ERROR;
    else 
    e := e.next;
    end if;
  end for;
  last.next := e.next; 
}
```
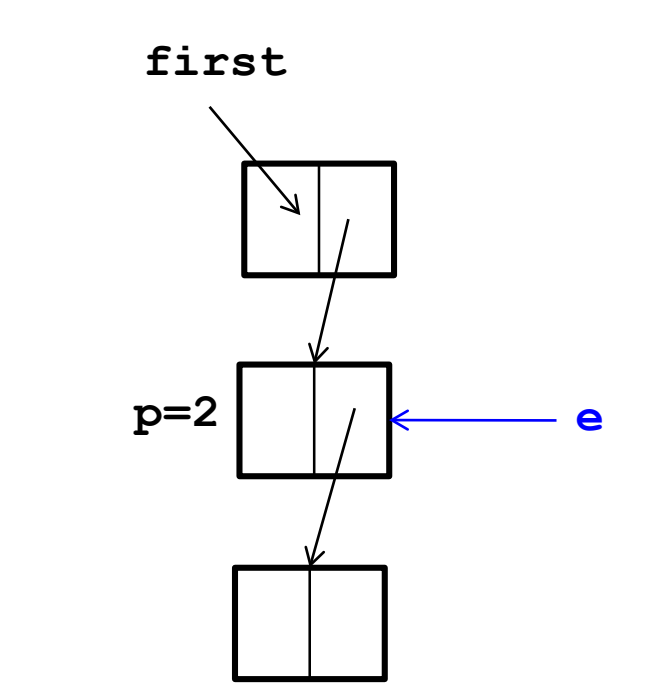

• What if  $p=1$ ?

#### Delete – Bug-free

• Delete the p'th element of the list

```
func void delete(t real, p integer) {
 e := first;
  if (e=null) or (p<1) then
    return ERROR;
 end if;
  if p=1 then
    first := e.next;
    return;
 end if;
  for i := 1 .. p-1 do
    last := e;
    if (e.next=null) then
      return ERROR;
    else 
      e := e.next;
    end if;
 end for;
  last.next := e.next; 
}
```
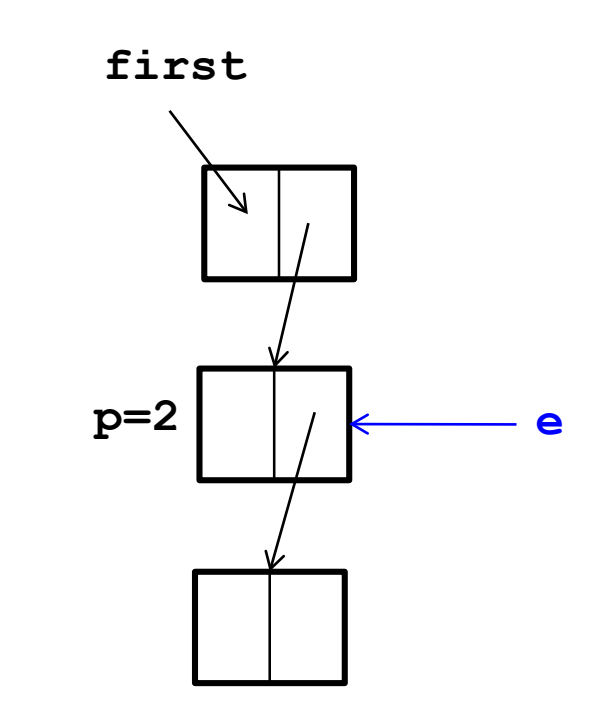

#### Delete – faster?

• Delete the p'th element of the list

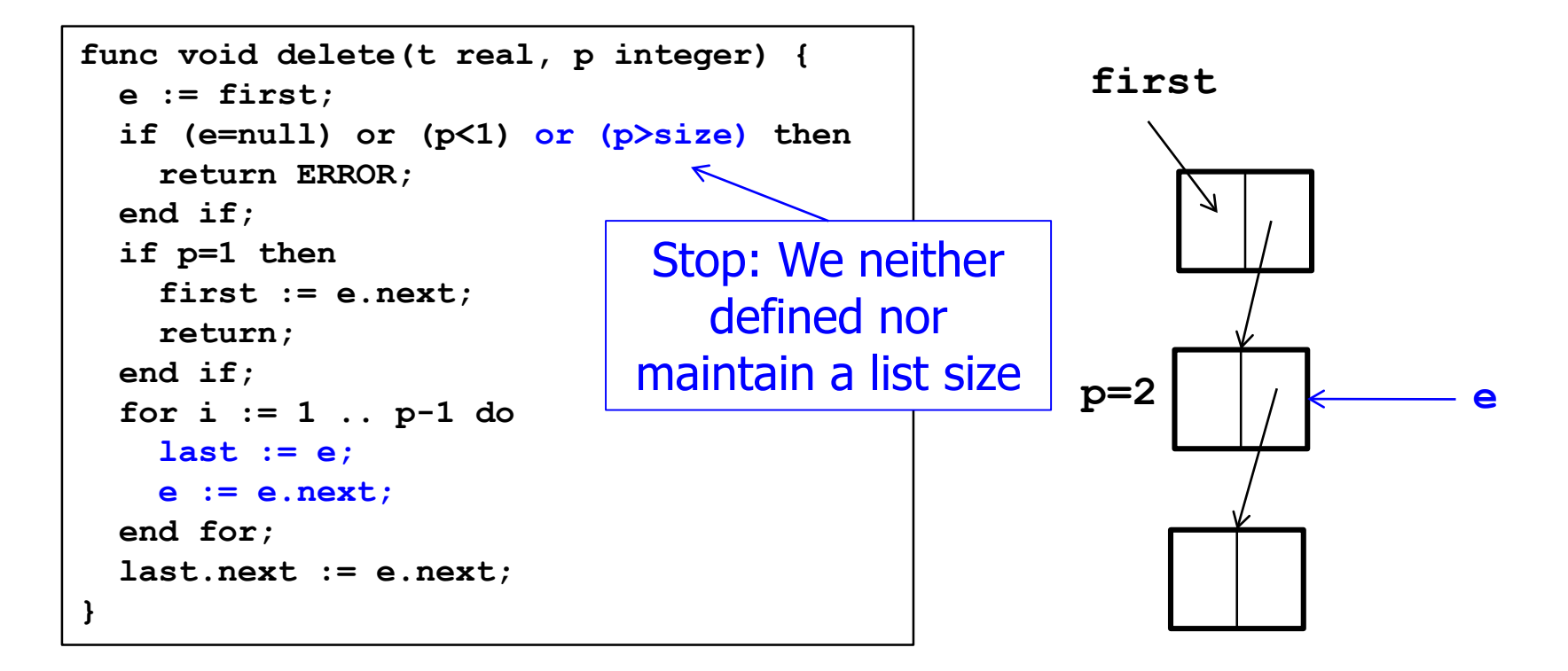

#### DeleteThis

- In linked lists, a slightly different operation sometimes makes more sense: Delete element e, not at position p
	- Again: We search an element e and then want to delete exactly e
- Big problem
	- If we have e, we cannot directly access the predecessor s of e (the s with **s.next=e**)
	- We need to go through the entire list to find t (again)
	- Thus, **deleteThis** has the same complexity as **delete**
	- Remedy not so easy: If a client found e, it doesn't want to (or can) keep predecessor of e

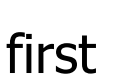

e

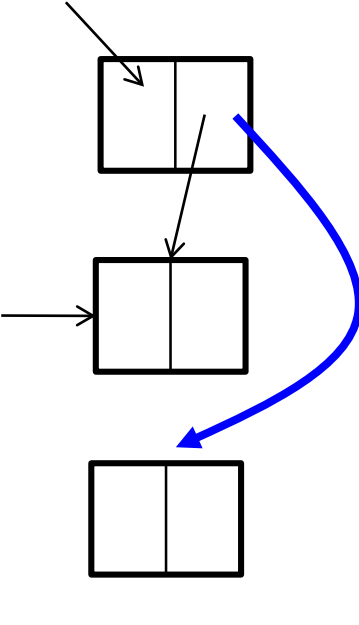

# Two More Issues

• Show me the list

```
func String print() {
  if (first=null) then
    return "";
  end if;
  tmp := "";
 while (e≠null) do
    tmp := tmp+e.value;
    e := e.next;
 end for;
  return tmp; 
}
```
- What happens to deleted elements e?
	- In most languages, the space occupied by e remains blocked
	- These languages offer an explicit "dispose" which you should use
	- Java: "Dangling" space is freed automatically by garbage collector
		- After some (rather unpredictable) time

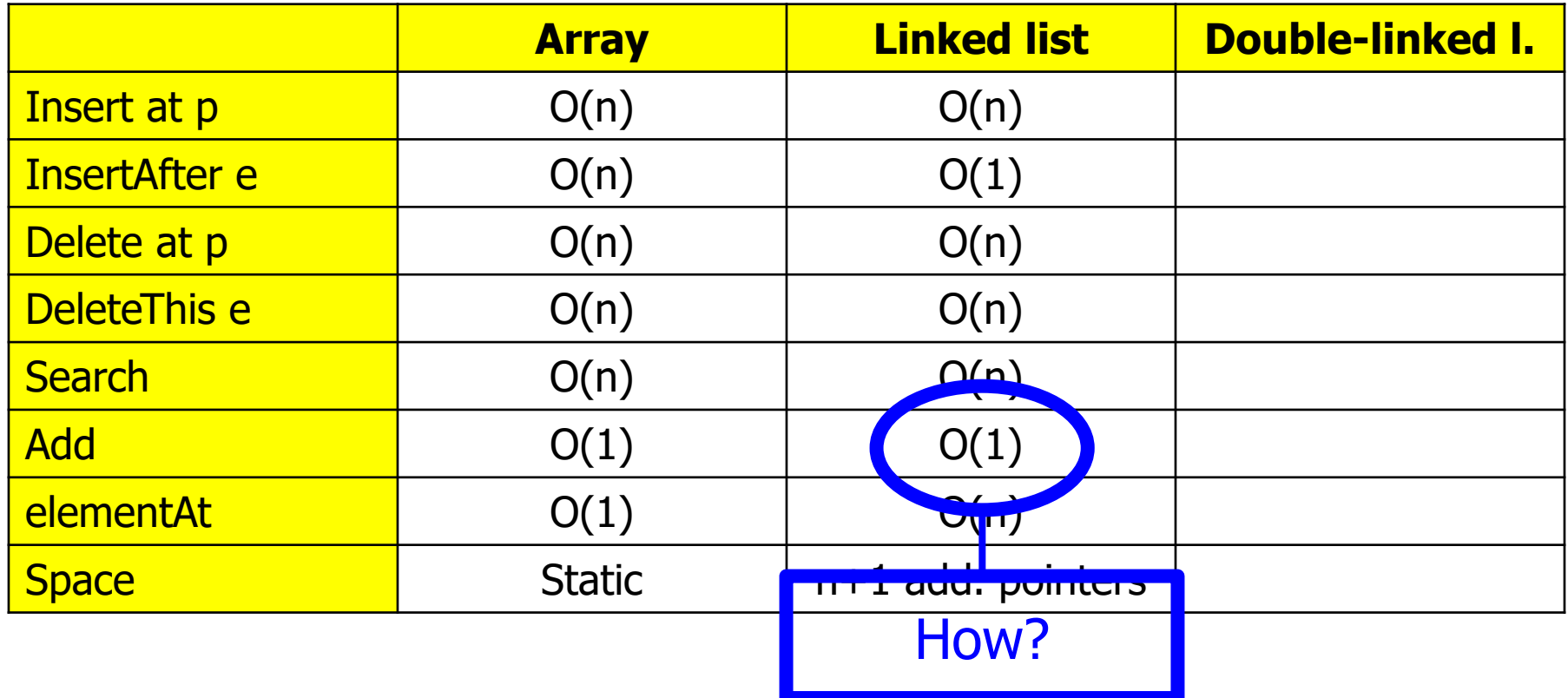

# Double-Linked List

- Two modifications
	- Every element holds pointers to next and to previous element
	- List holds pointer to first and to last element
- Advantages
	- **deleteThis** can be implemented in O(1)
	- $-$  Concatenation of lists can be implemented in  $O(1)$ 
		- In a linked list, we have to find the last element of the first list:  $O(n)$
		- Compromise: Linked list with additional pointer to last element
	- $-$  Addition/removal of last element can be implemented in  $O(1)$
- Disadvantages
	- Requires more space
	- Slightly more complicated operations

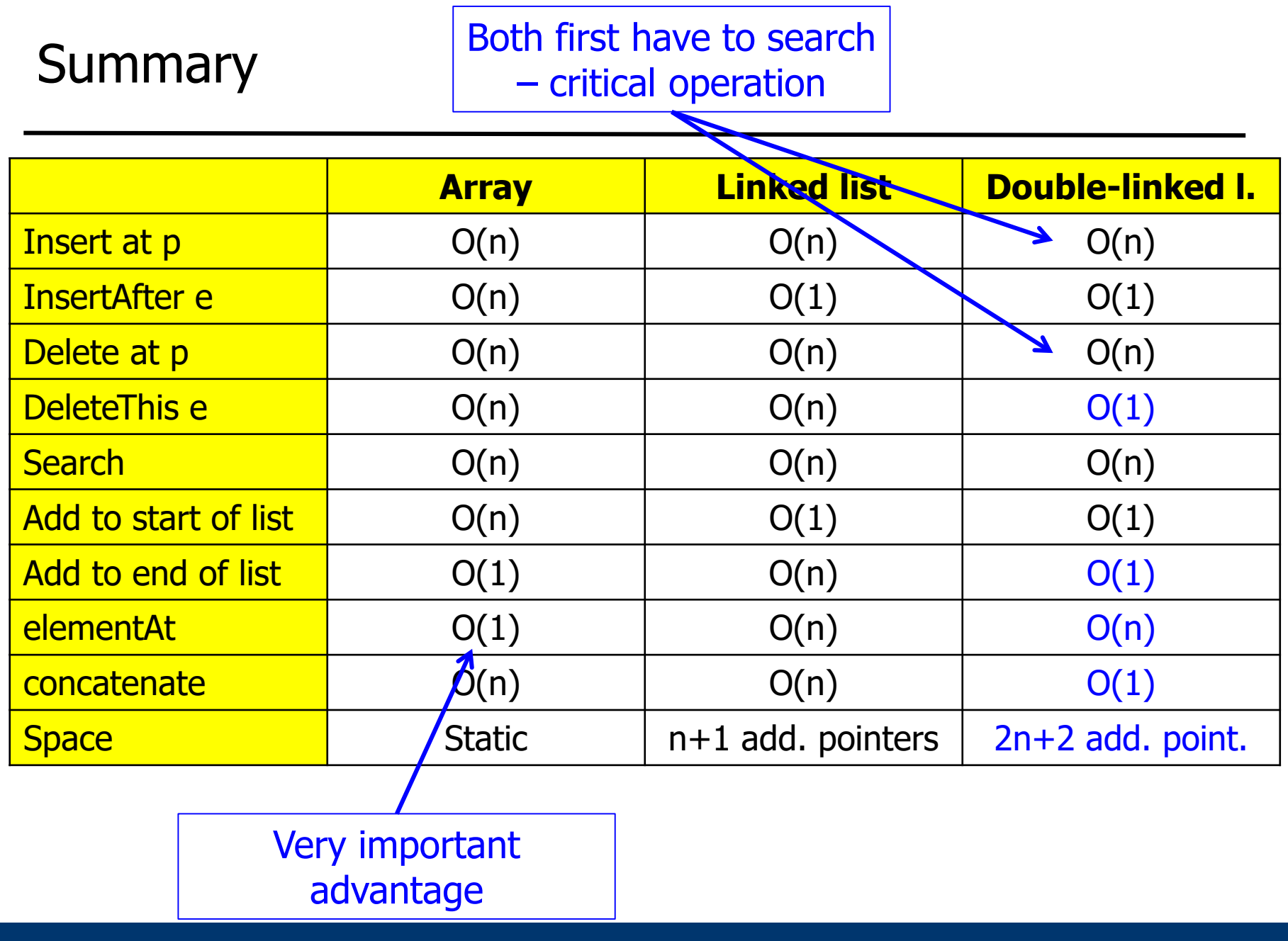

- Can we do any better in search?
- Yes if we sort the list on the searchable value
- Yes if we know which elements are searched most often
- ADT List
- Using an Array
- Using a Linked List
- Using a Double-linked List
- Iterators

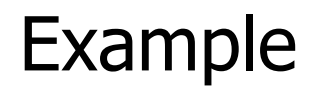

- Assume we have a list of customers with home addresses
- We want to know how many customers we have per city
	- This is a "group-by" in database terms

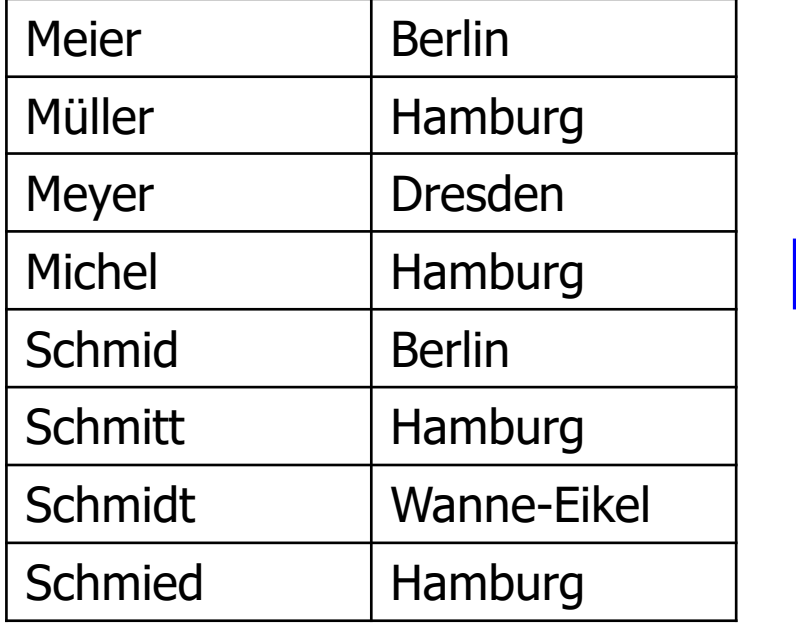

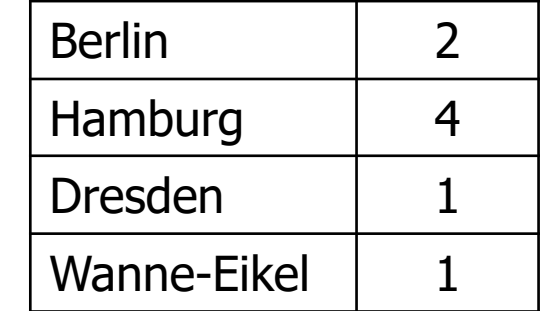

# Using a List

• Assume we have a data type **groups** which maintains a list of **city** and offers an operation **increment(city)**

```
class group {
  count: integer;
  city: string;
}
class groups
import group
…
increment: …
class customer{
  name: string;
  city: string;
}
```

```
func void group_by( customers list; 
                     g groups) {
  if customers.isEmpty() then
    return;
  end if;
  c : customer;
  for i:= 1 .. customers.size do
    c := customers.elementAt( i);
    g.increment( c.city);
  end for;
}
```
# Complexity?

- We run once through costumers: O(n)
- Complexity of **elementAt** depends on list implementation
- For linked lists, this gives  $O(n^2)$  in total
	- Only O(n) for arrays, but these had other problems
- Not satisfactory: We are doing unnecessary work
	- We only need to follow pointers but driven by the client
	- One useful access pattern: Access all elements one after the other
	- But our data type "list" has no state, i.e., no "current" position
	- Without in-list state, the state (variable i) must be managed outside the list, and the list must be put to the right state again for every operation (**elementAt**)
	- Solution: Stateful lists

### Stateful Lists

```
type slist( T)
import
operators
 isEmpty: slist \rightarrow bool;setState: slist x integer → slist;
 insertHere: slist x T → slist;
 deleteHere: slist x T → slist;
 getNext: slist \rightarrow T;search: slist x T → integer;
  size: slist → integer;
```
- Impl: List holds an internal pointer **p\_current**
	- This is the state
- **p\_current** can be set to position p using **setState()**
- **insertHere** inserts after **p\_current**, **deleteHere** deletes **p\_current**
- **getNext()** returns element at position **p\_current** and increments **p\_current** by 1

# Using Stateful Lists

```
func void group_by( customers stateful_list;
                     g groups) {
  if customers.isEmpty() then
    return;
  end if;
  c : customer;
  customers.setState(1);
  for i:= 1 .. customers.size-1 do
    c := customers.getNext();
    groups.increment( c.city);
  end for;
  print groups;
}
```
- Advantage: getNext() can be implemented in  $O(1)$ 
	- Using linked lists or arrays
- Iterating over list is O(n) also for linked lists
- **slist** only manages one state per list
- What if multiple clients want to read the list concurrently?
	- Every client needs its own pointer
	- These pointers cannot be managed easily in the (one and only) list itself
- Iterators
	- An iterator is an object created by a list which holds list state
		- One **p\_current** per iterator
	- Multiple iterators can operate independently on the same list
	- Implementation of iterator depends on implementation of list, but can be kept secret from the client
	- Iterators know about list states (more exposure), but clients don't

### Using an Iterator

```
func void group_by( customers stateful_list
                    g groups) {
  if customers.isEmpty() then
    return;
  end if;
 c : customer;
  it := customers.getIterator();
  while it.hasNext() do
    c := it.getNext();
    groups.increment( c.city);
  end while;
 print groups;
}
                                    class iterator_for_linked_list (T) {
                                      p_current: T;
                                      func iterator init( l list) {
                                        p_current := l.getFirst();
                                      }
                                      func bool hasNext() {
                                        return (p current \neq null);
                                      }
                                      func T getNext() {
                                        if p_current = null then
                                          return ERROR;
                                        end if;
                                        tmp := p_current;
                                        p_current := p_current.next;
                                        return tmp; 
                                      } 
                                    }
```
- Iterators store information about internals of a list – Pointer to a "current" element
- Iterators are used when multiple clients read a list
- But what if multiple clients manipulate a list?
	- Other client might delete element that is "current" in some iterator
	- Error
- We need a synchronized list
	- Considerable overhead
	- Makes list operations slower do you need this?
	- Watch out for concrete implementation of the lists you use
- Finding robust ADTs that are useful for many applications and allow efficient implementation is an art
	- See the complexity of standardization processes, e.g. Java community process
	- Growing trend to standardize ADTs / APIs
		- E.g. recent DataSet APIs, e.g. Panda for Python
- Different implementations of an ADT yield different complexities of operations
- Therefore, one needs to look "behind" the ADT if efficient implementations for specific applications are required
- Give pseudo-code for an efficient implementation to delete all elements with a given value v in a (a) linked list, (b) double-linked list
- What is the complexity of searching in an array (a) value at given position p; (b) value at the end of the list; (c) all positions with a given value
- A skip list is a linked list where every element also holds a pointer to the  $1^{st}$ ,  $2^{nd}$ ,  $4^{th}$ ,  $8^{th}$ , ...  $log(n)^{th}$  successor element. (a) Analyze the space complexity of a skip list. What is the complexity of (b) accessing the i<sup>th</sup> element and of (c) accessing the first element with value v?